Tema 5 : Redes e Internet Concepto de red de computadoras Tipos de Redes. Componentes de una red. Concepto y características de Internet. Breve historia.Direcciones IP y nombres de dominio. Servicios que ofrece Internet: world wide web correo electrónico foros de discusión salones de conversación ftp Inconvenientes de Internet

## **¿Qué es una red?**

Dos o más computadoras conectadas que comparten información (archivos de datos y programas) o recursos (Memoria, DD, CD, impresoras…)

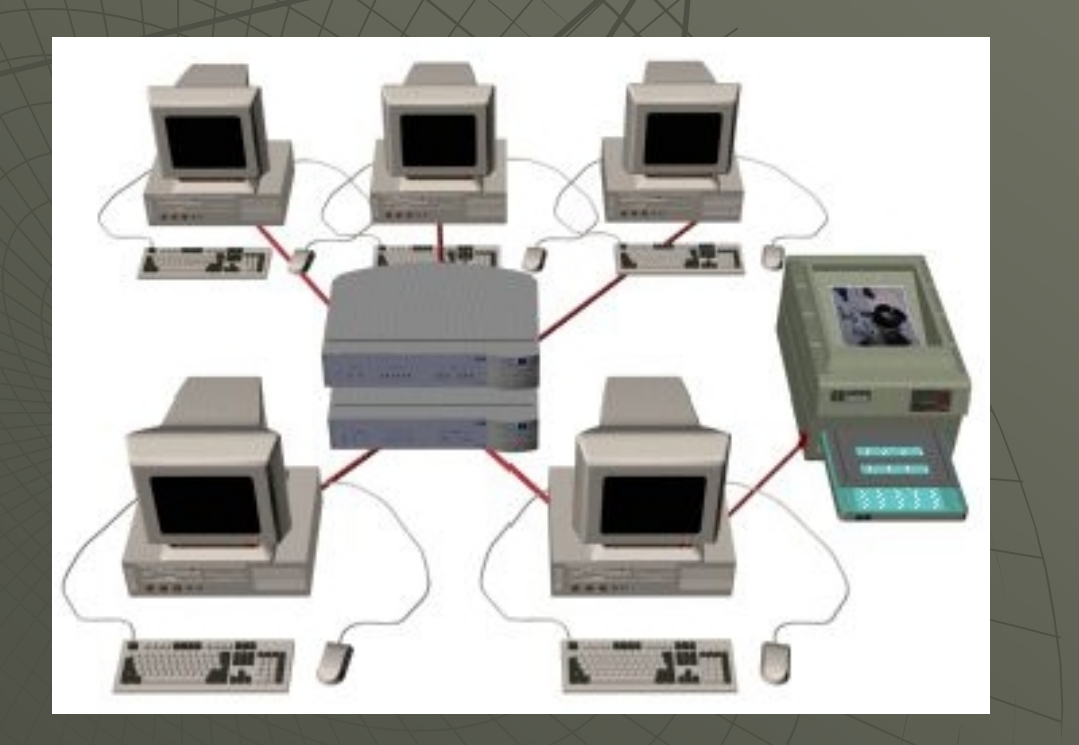

# **Tipos de redes de acuerdo a su distribución geográfica**

## •**Red de área local : Local Area Network (LAN)**

Conecta computadoras que están ubicadas cerca una de la otra (en el mismo edificio, en el mismo departamento, en un grupo de edificios adyacentes)

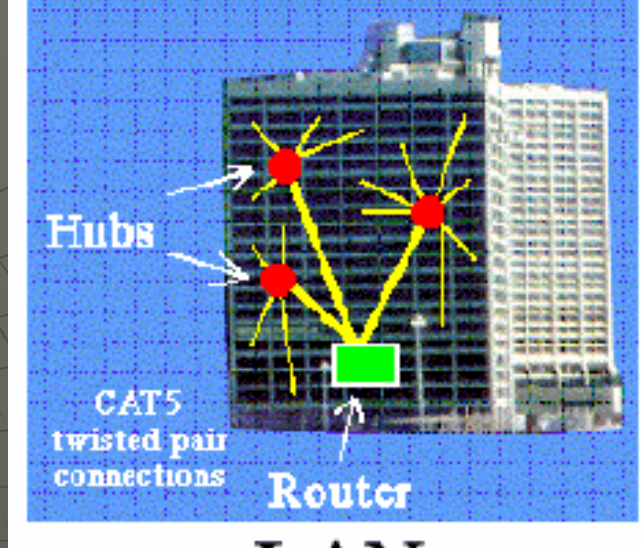

LAN

## •**Red de área extensa : Wide Area Network (WAN)**

Conecta computadoras que se encuentran en áreas geográficas dispersas, por ejemplo, ciudades, estados e incluso países. Una WAN está formada por la unión de dos o más redes LAN.

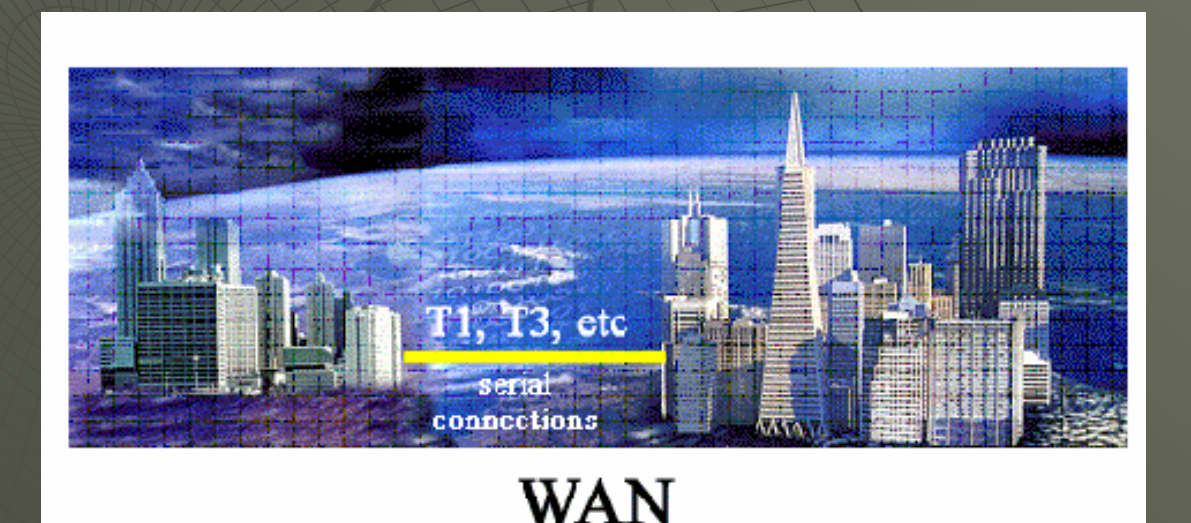

# **Topología física de redes (LAN)**

## Topología de Bus

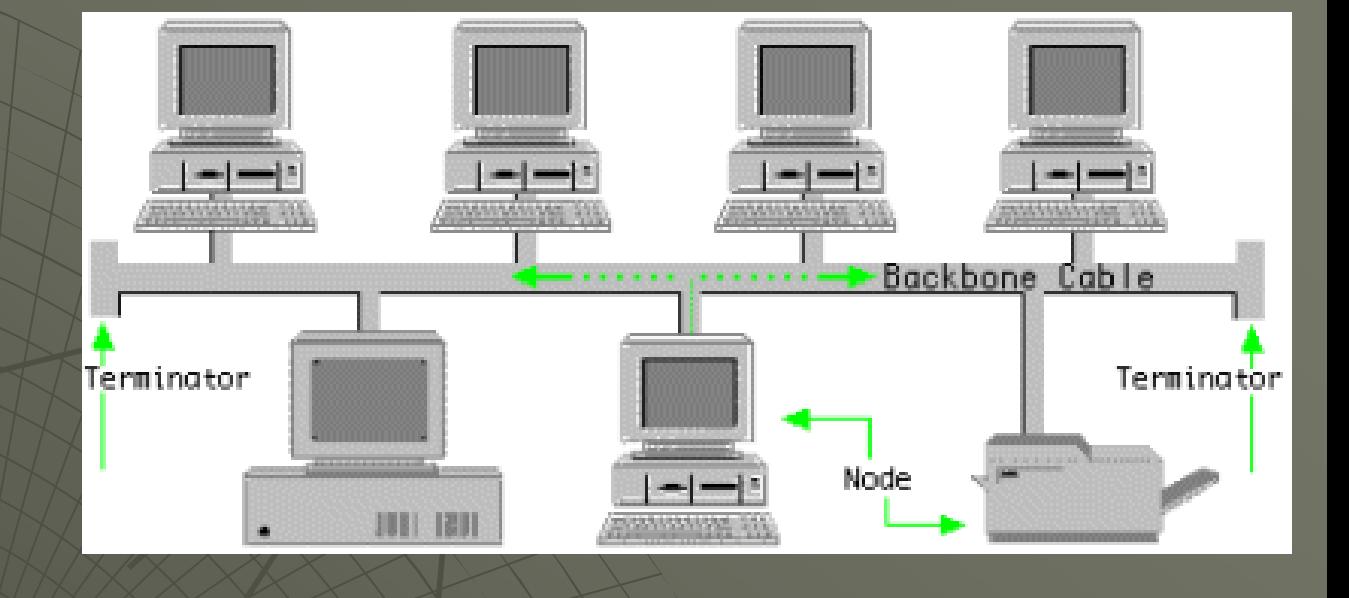

## Topología de Anillo

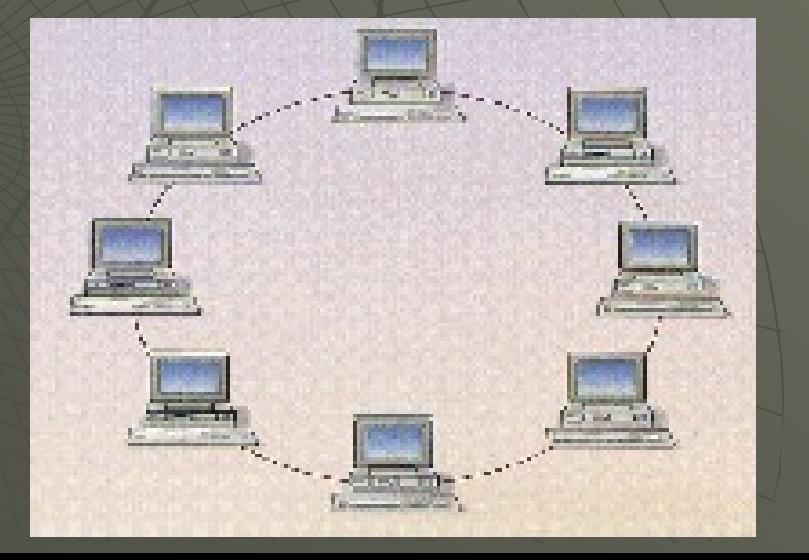

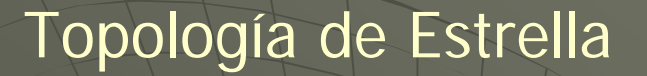

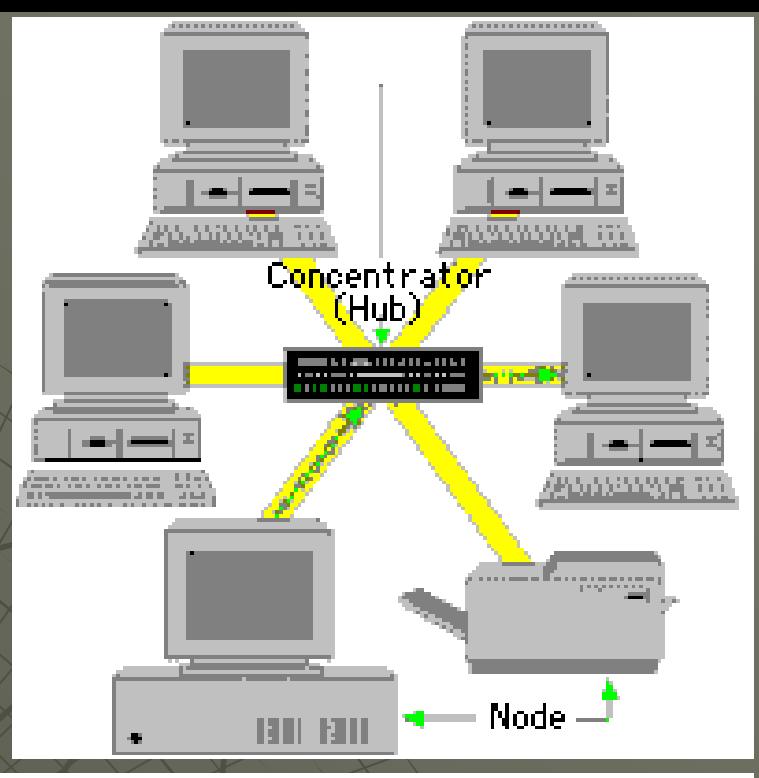

## Topología de Árbol

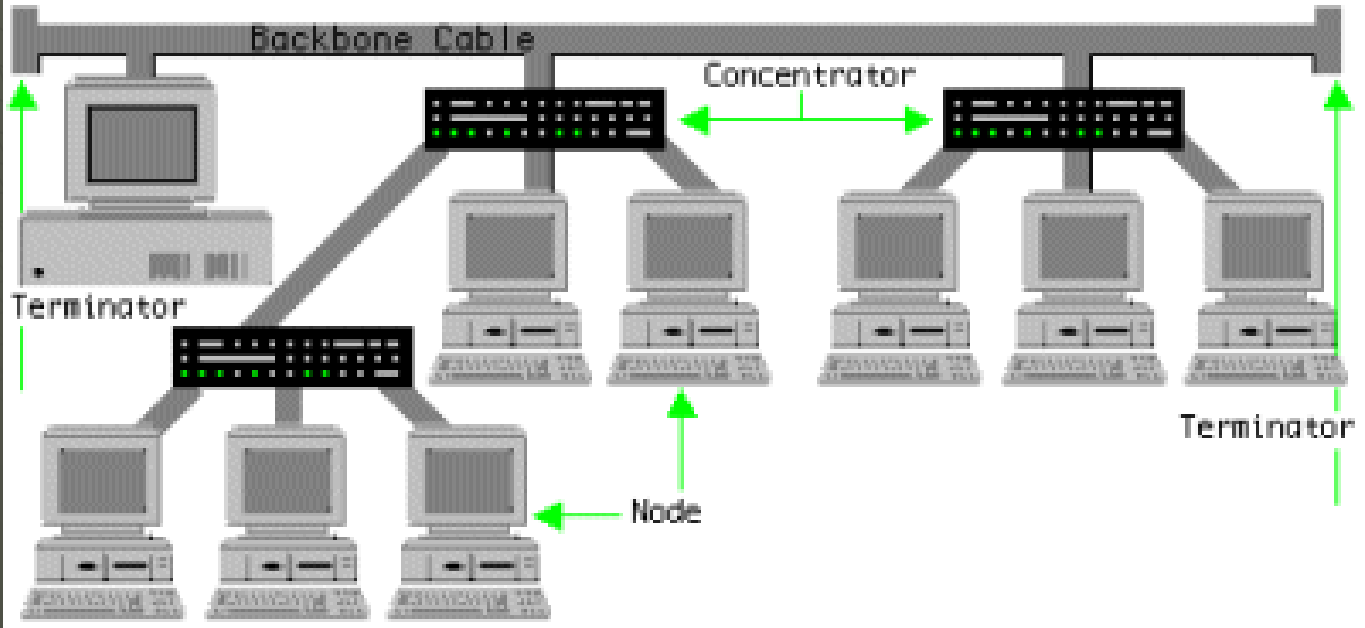

# Componentes de una red

¾ **Nodos**

Computadores: Servidores, Estaciones de trabajo Dispositivos: Impresoras, Plotters

¾ **Método de acceso** Tarjeta Interfaz de Red

¾ **Medios de transmisión** Cables o inalámbrico

¾**Dispositivos de interconexión**

¾**Protocolos para el intercambio de información**

# Nodos de una red

Los nodos son los computadores y dispositivos conectados a la red.

Hay dos clases de computadores en una red: Servidor: computador que contiene información que puede ser consultada por usuarios.

Estación de trabajo (clientes): computador que no está ofreciendo información, sino que busca y utiliza la que está disponible en la red; es decir, los computadores cliente se conectan a los servidores para obtener información

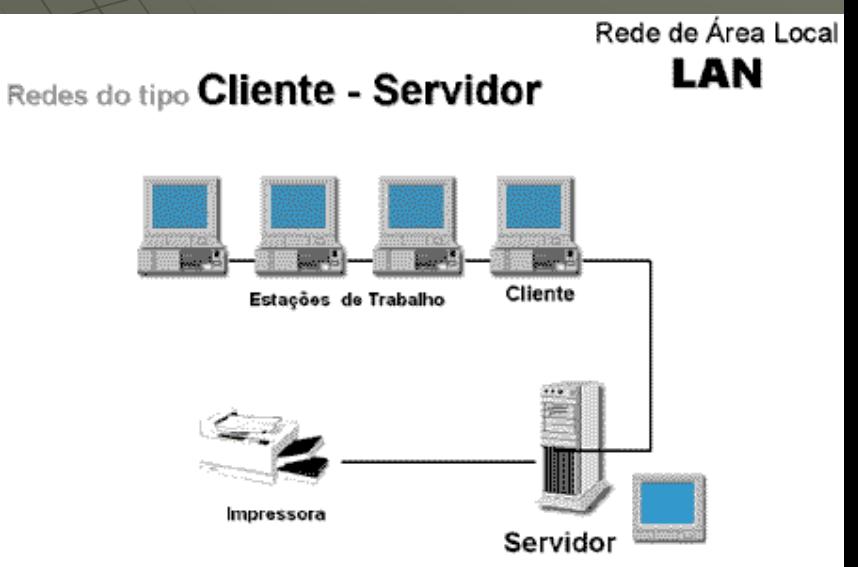

## **Método de acceso al canal de transmisión**

## **Tarjeta de interfaz de red:**

Dispositivo que permite a una computadora conectarse a una red y controla el flujo de información (intercambio de datos). Es una tarjeta que se encaja en las ranuras de expansión de la computadora y proporciona un puerto al cual se conecta el cable de red.

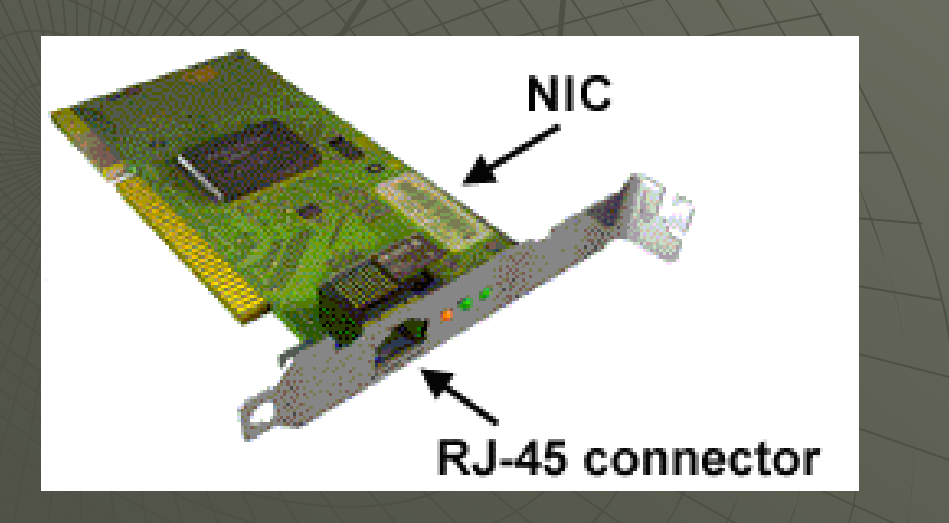

Hay diferentes tecnologías de redes.

ETHERNET es el estándar para redes LAN.

Cuando una estación quiere acceder a la red escucha si hay alguna transmisión en curso y si no es así transmite .

ETHERNET permite tres tipologías: Bus, Estrella, Árbol

> Otros : Token Ring **LocalTalk**

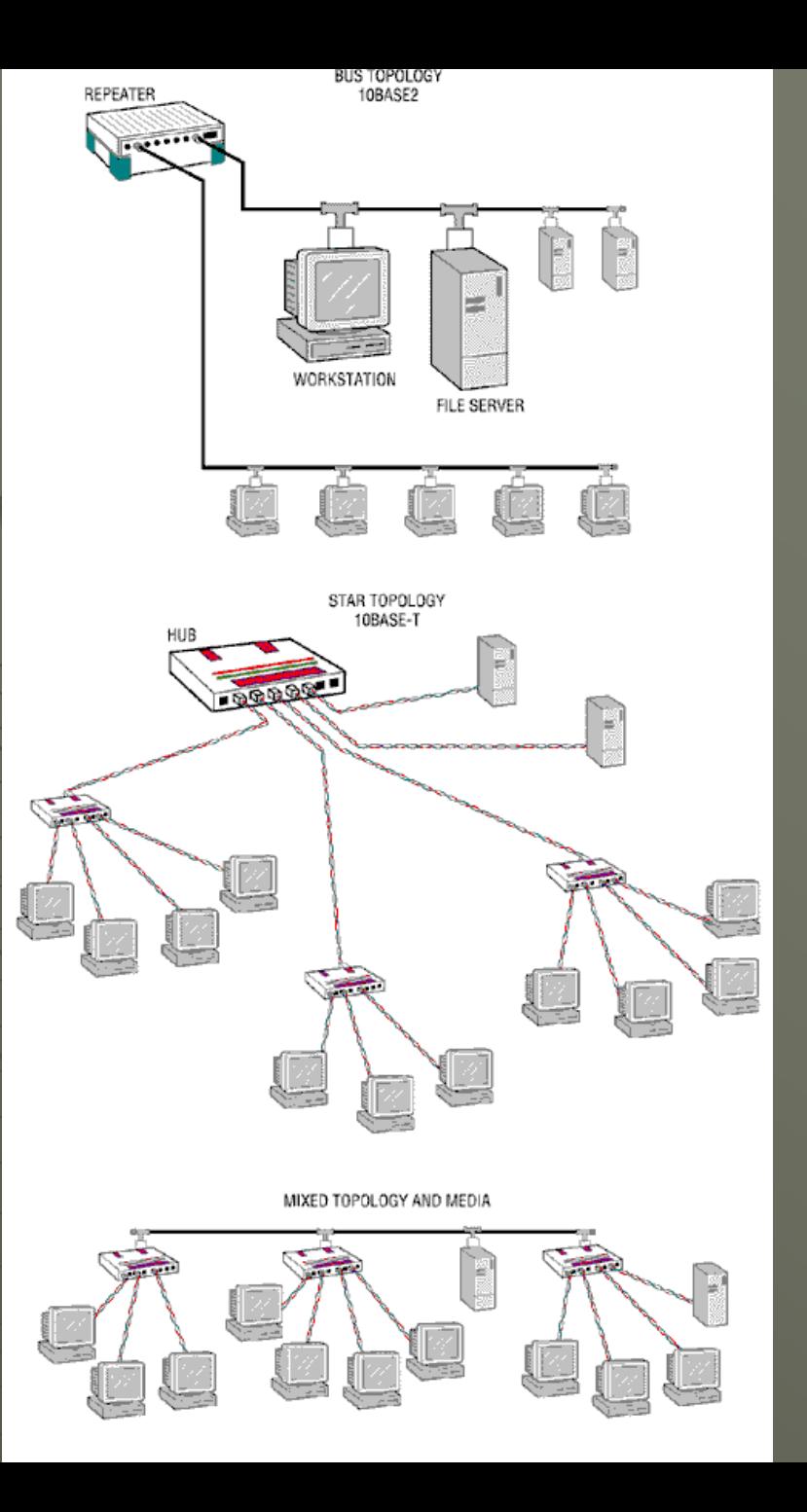

# **Medios de transmisión**

Son las formas de conectar nodos y servidores. Son los canales a través de los cuales viaja la información.

Pueden ser:

¾ Cables

 $\triangleright$  Enlaces inalámbricos

# **Medios de transmisión por cable**

## ¾ **Par trenzado**

Consiste de ocho filamentos de alambre de cobre, cada uno cubierto de plástico, luego trenzados por pares y envueltos en una capa de plástico.

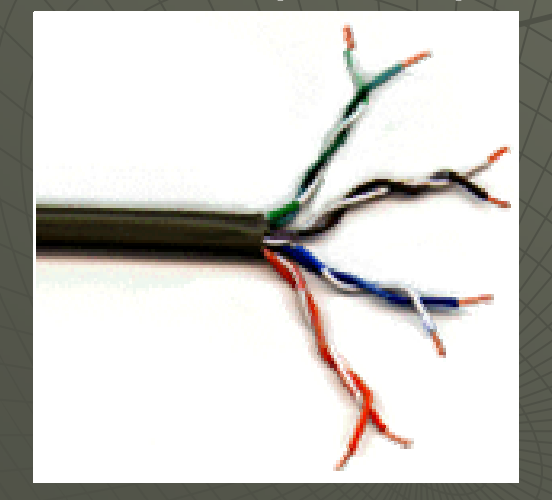

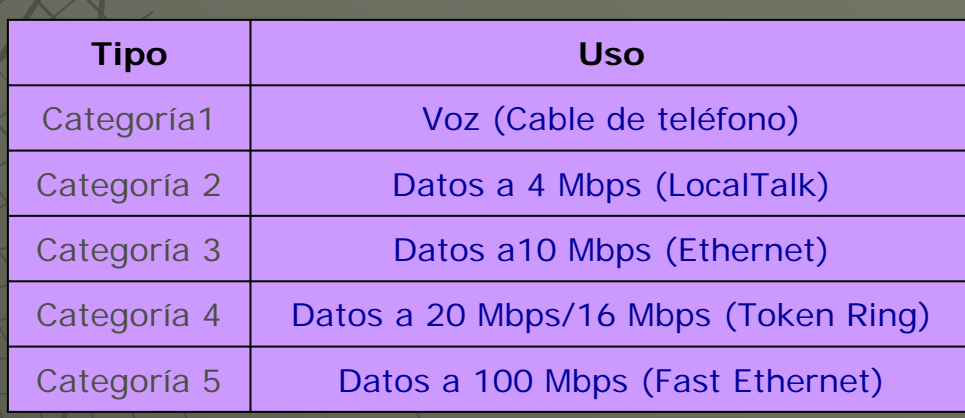

## ¾ Coaxial

Fue uno de los primeros tipos de cables utilizados en redes. Velocidades de 10 a 20 Mbits / seg.

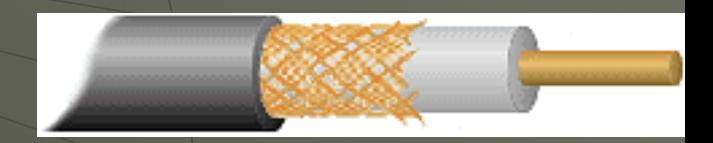

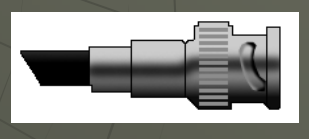

Conector BNC

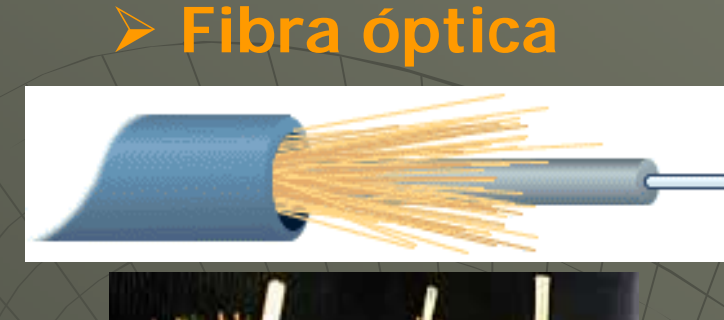

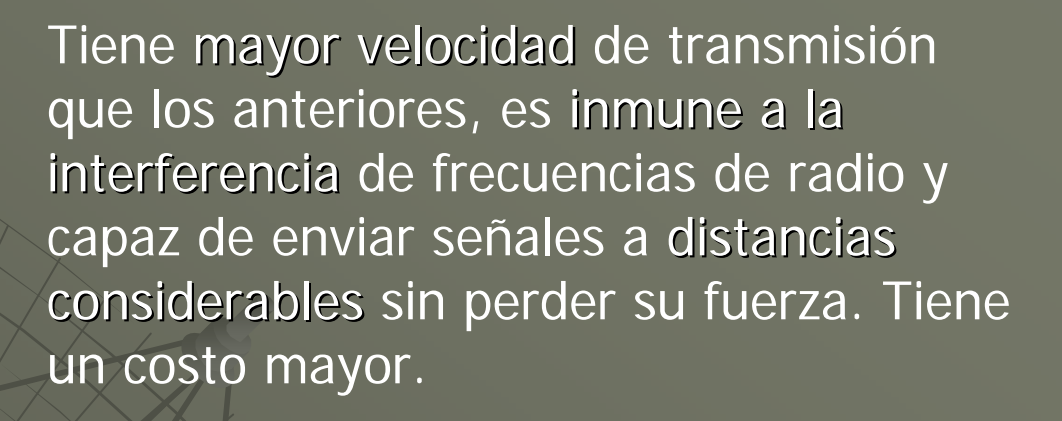

Velocidad: hasta 1300 Mbits/seg

#### Resumen Cables: Longitudes máximas de un segmento

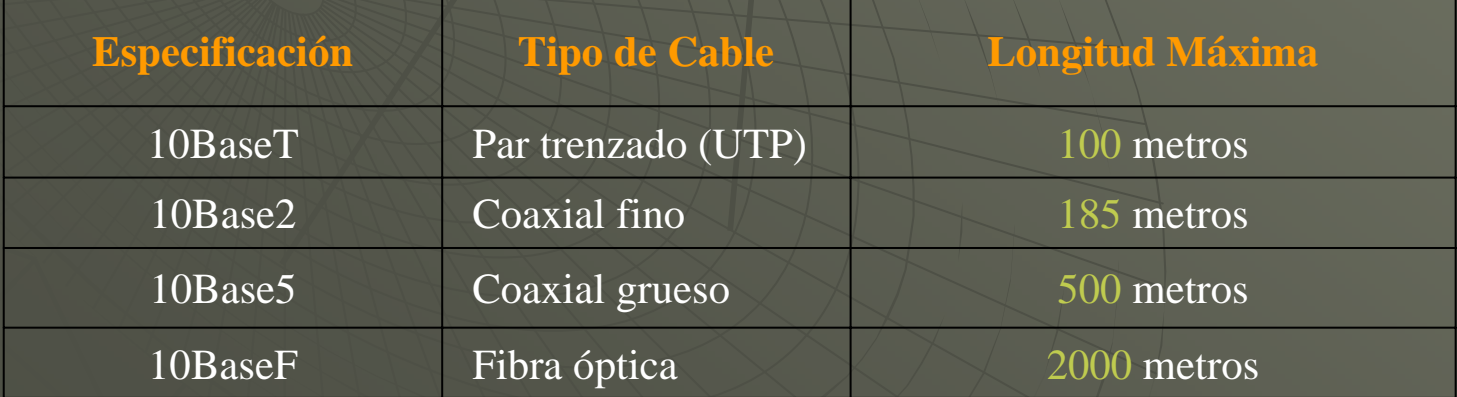

## **Medios de transmisión inalámbricos**

Se emplean cuando es difícil tender el cable o se puede ahorrar dinero.

Los datos se transmiten a través de distintos tipos de señales:

¾Infrarrojas (distancias cortas)

**≻ Radio** (distancias largas)

¾Microondas (distancias largas)

Se usan antenas repetidoras en torres, montañas o edificios altos

**>Satélites** 

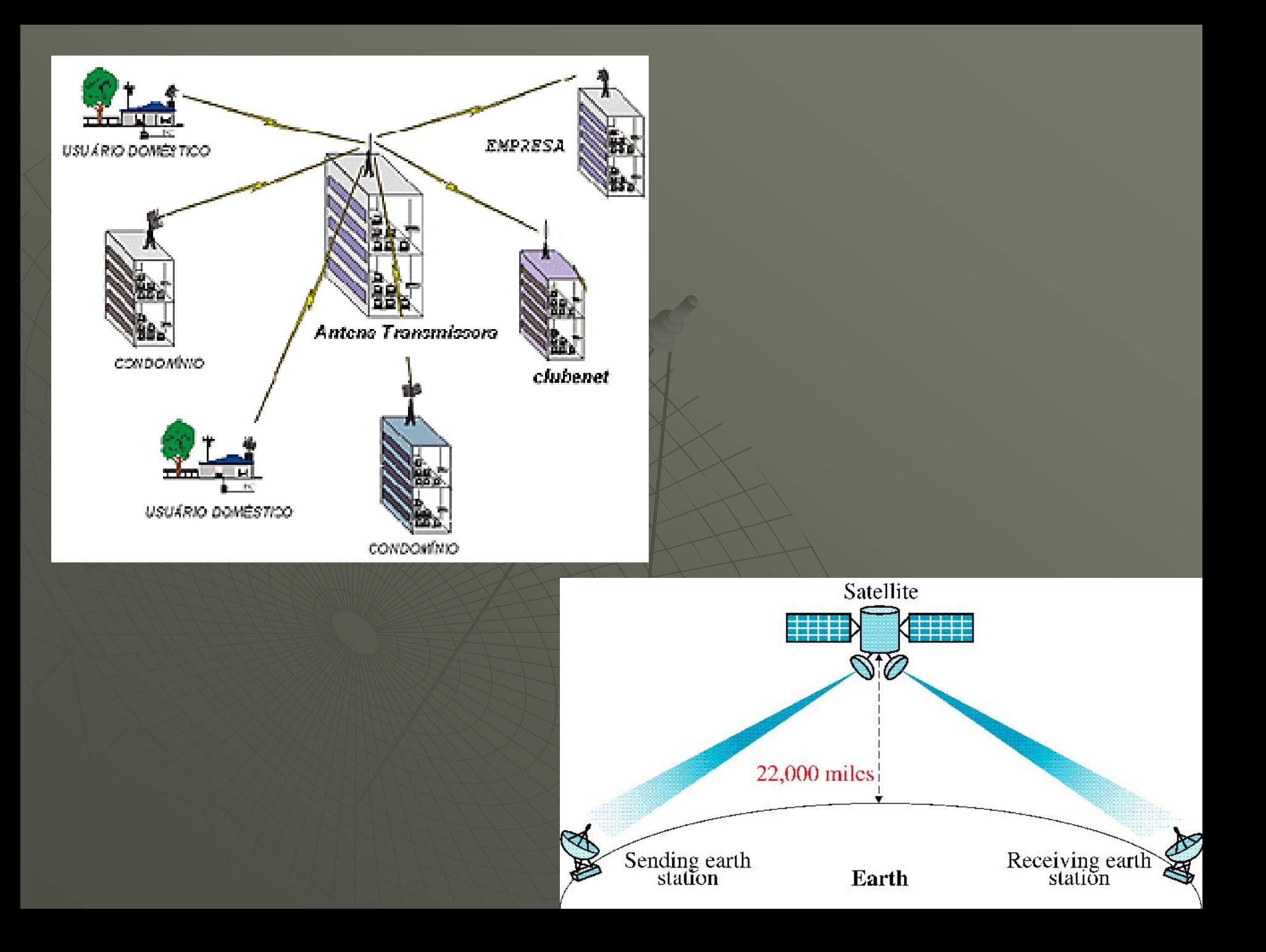

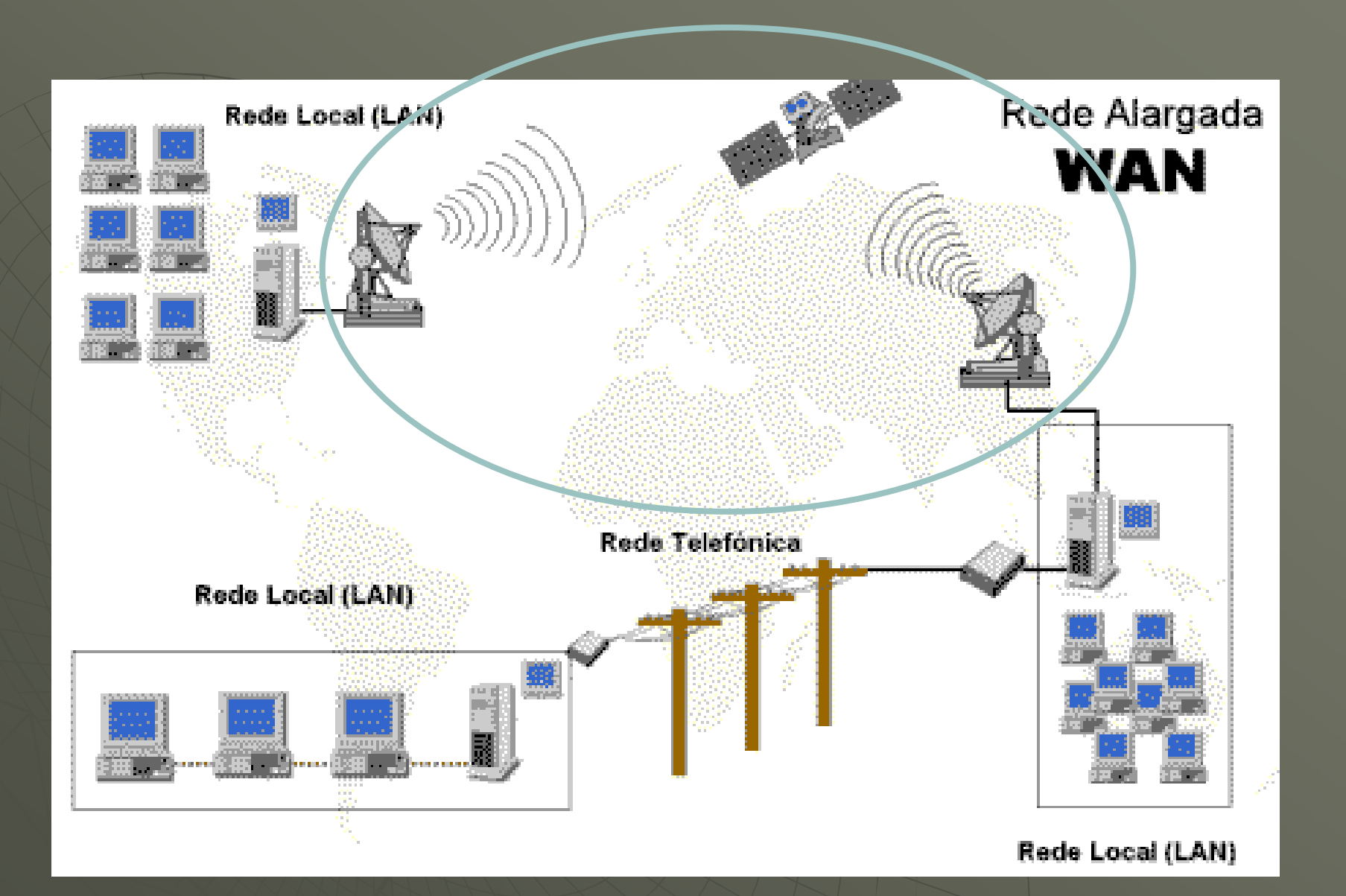

## **Dispositivos de Interconexión**

## ¾**Concentradores (Hubs)**

Se utilizan para construir centros de cableado estructurado. Es un dispo sitivo que centraliza las conexiones de cableado de cada nodo de una red.

Tienen múltiples puertos para las estaciones de trabajo de la red (8, 16, 24)

#### ¾**Repetidores**

Regenera la señal, doblando la longitud permitida del cable

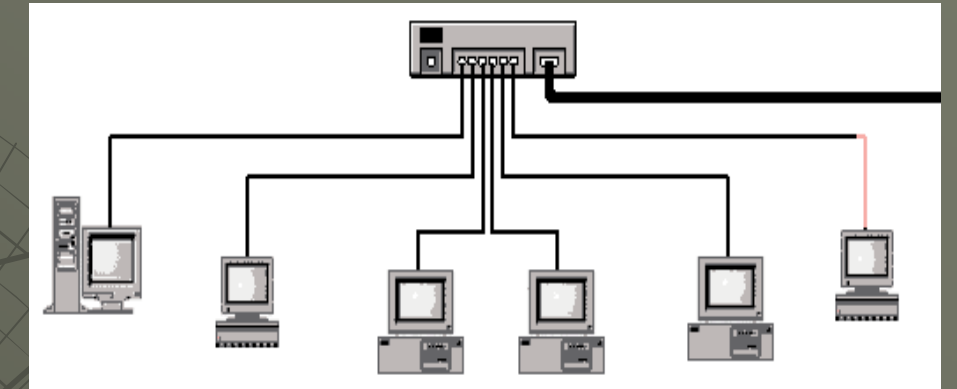

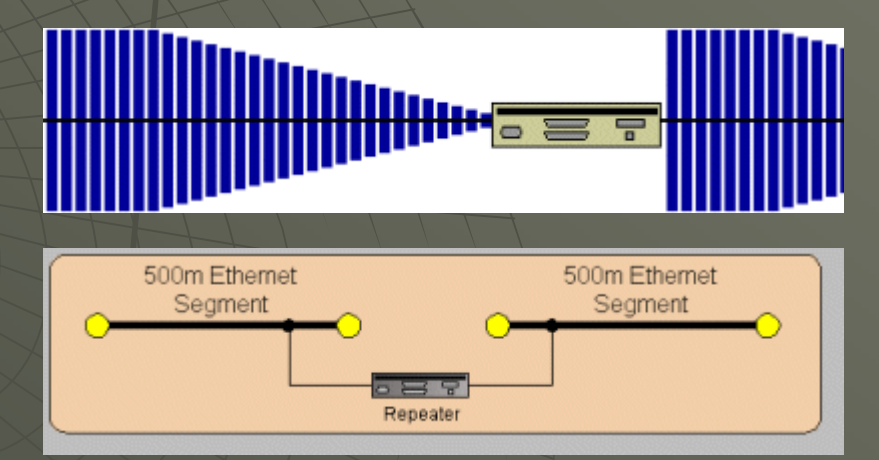

## ¾ **Puentes** (**Bridges)**

Permite unir dos o mas LAN similares.

## ¾**Enrutadores (Routers)**

Permite conectar una red a Internet o a una red grande. Un router dirige el tráfico de una red a otra, se podría decir que es un bridge superinteligente ya que es capaz de calcular cual será el destino más rápido para hacer llegar la información de un punto a otro. Busca soluciones alternativas cuando un camino está muy cargado.

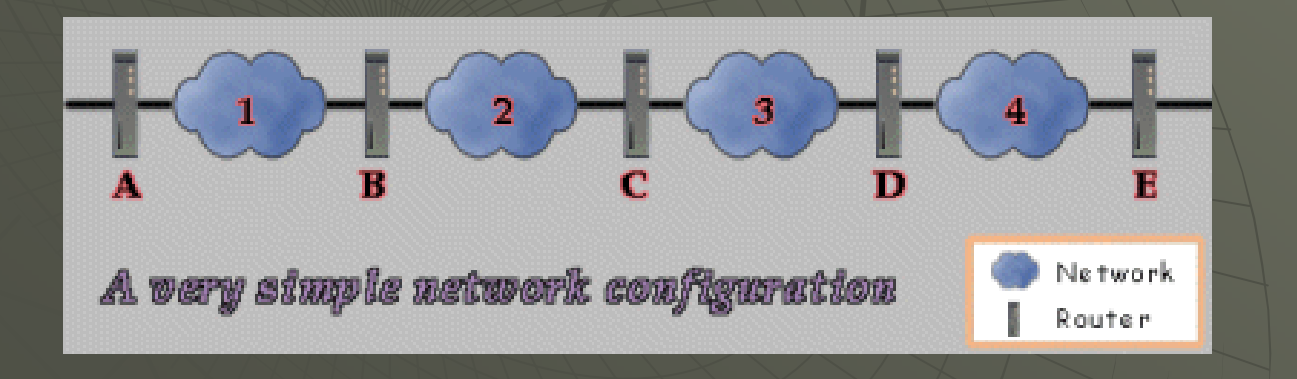

Mientras un bridge conoce la dirección de las computadoras a cada uno de sus extremos un router conoce la dirección tanto de las computadoras como de otros routers y bridges y es capaz de "escanear" toda la red para encontrar el camino menos congestionado.

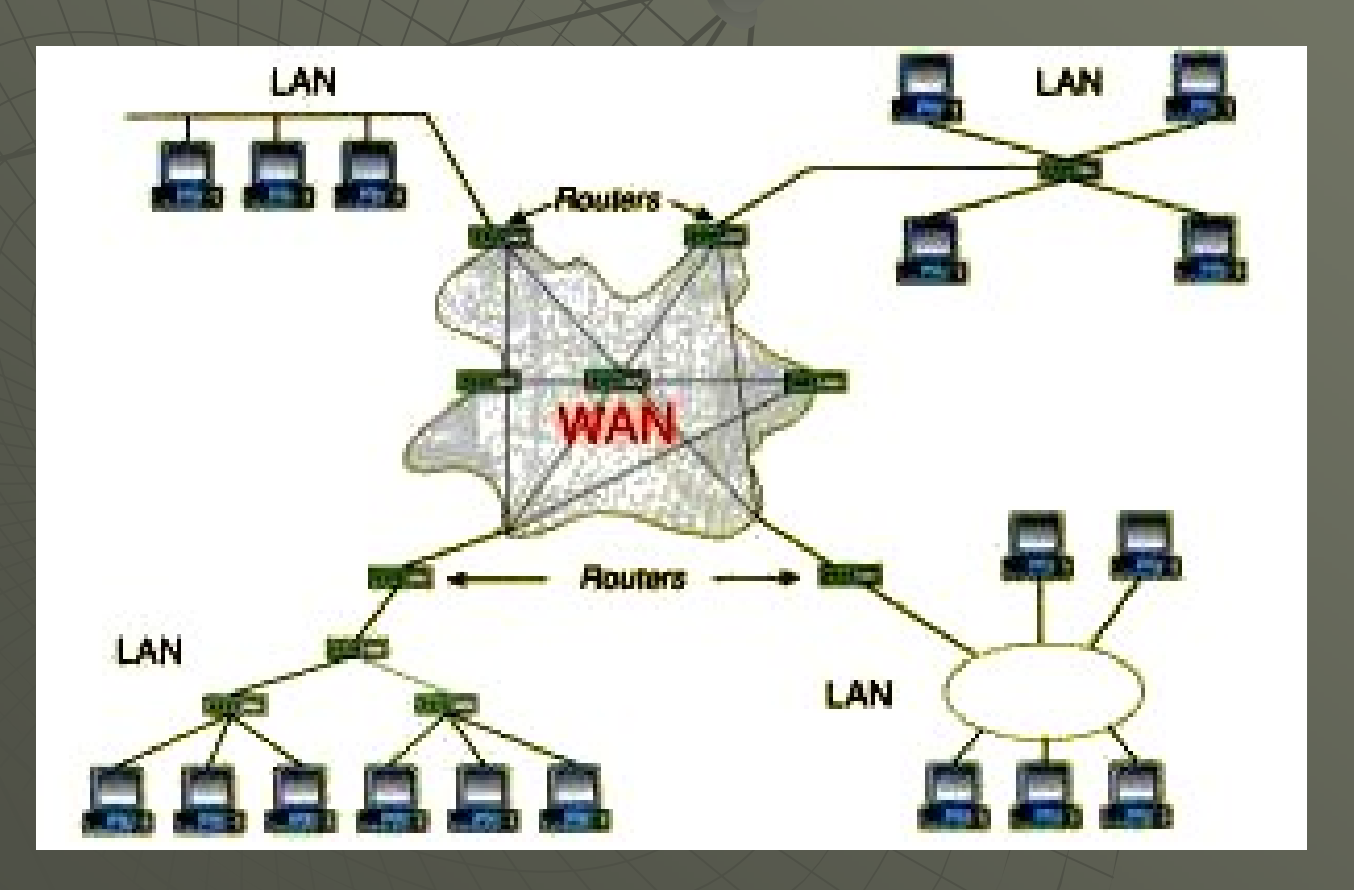

## **Switch**

Tienen la funcionalidad de los concentradores, pudiendo conectar estaciones de trabajo, segmentos de red (hubs), servidores, dispositivos, etc.

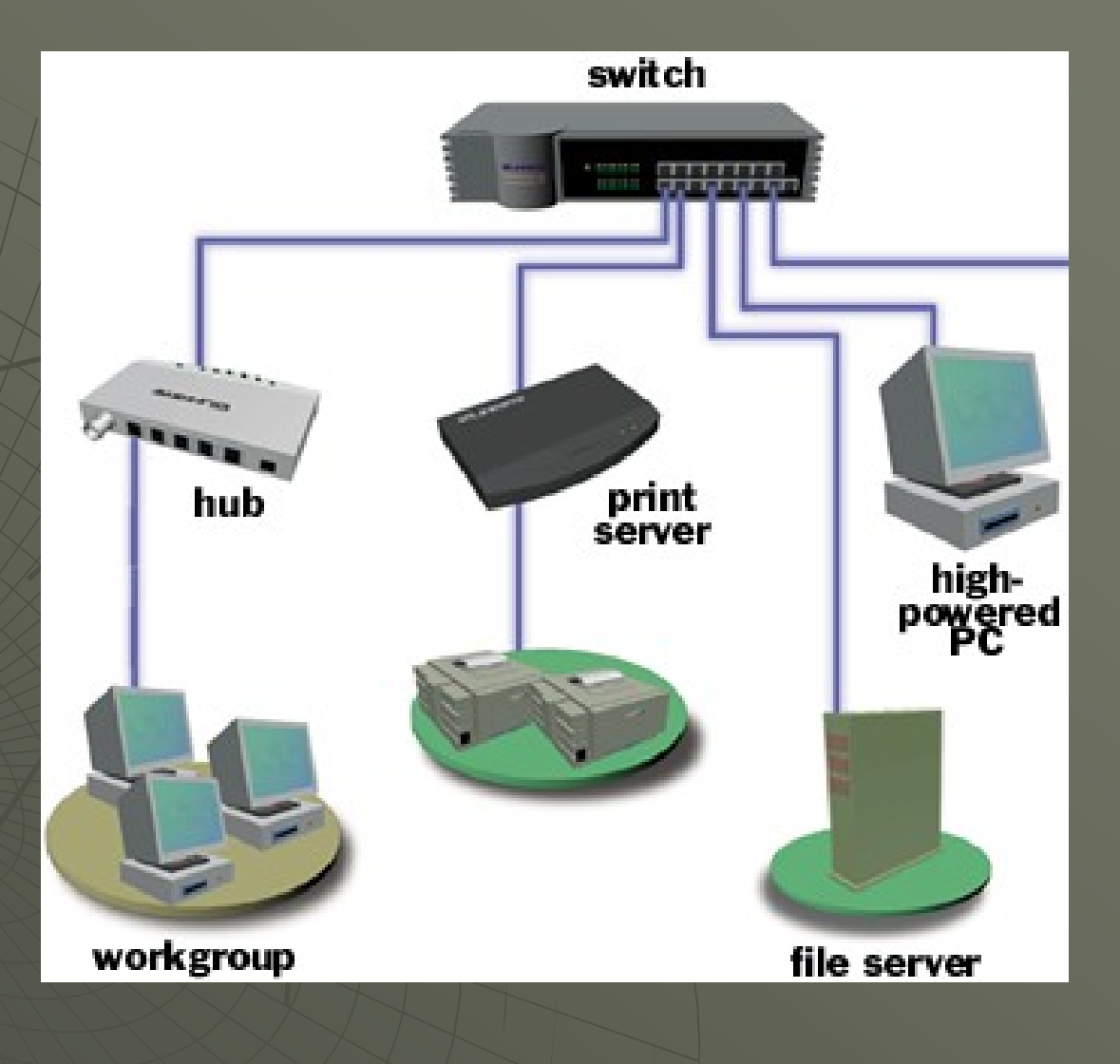

## ¾**Pasarelas (Gateways)**

Un gateway , pasarela o puerta de enlace es normalmente un equipo informático configurado para permitir que las máquinas de una red local (LAN) conectadas a él tengan acceso hacia una red exterior. Conecta redes diferentes, a diferencia de los bridges.

## ¾**Cortafuegos (Firewalls)**

Un firewall es un elemento de seguridad que filtra el tráfico de red que a él llega. Con un cortafuegos podemos aislar un computador de todos los otros computadores de la red excepto de uno o varios que son los que nos interesa que puedan comunicarse con él.

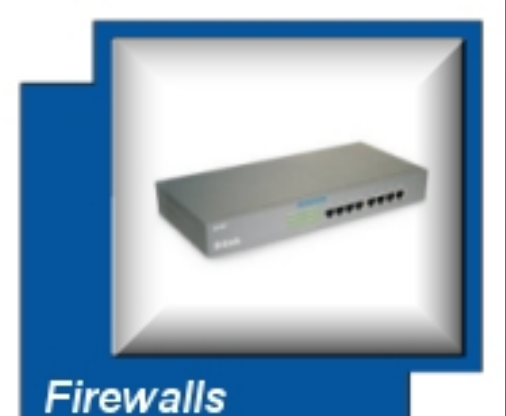

# **Protocolos de Red**

Un protocolo de red es un conjunto de normas que especifica el método para enviar y recibir datos entre los computadores conectados a una red.

Los protocolos se definen por capas. La primera es la capa física, que se refiere a la manera en que están conectados entre sí los nodos de una red (cables, tarjeta de red).

Las capas subsiguientes (su número varía de un protocolo a otro) se refieren a:

-Cómo se empacan los mensajes para su transmisión -Cómo se enrutan los mensajes a través de la red -Procedimientos de seguridad -Forma en que se despliegan los mensajes

**Ejemplos de Protocolos (de acuerdo al modelo OSI)**

#### **Capa 1: Nivel físico**

Cable coaxial, Cable de fibra óptica, Cable de par trenzado, Microondas, Radio, RS-232.

#### **Capa 2: Nivel de enlace de datos**

Ethernet, Fast Ethernet, Gigabit Ethernet, Token Ring, FDDI, ATM, HDLC.

#### **Capa 3: Nivel de red**

ARP, RARP, IP (IPv4, IPv6), X.25, ICMP, IGMP, NetBEUI, IPX, Appletalk.

## **Capa 4: Nivel de transporte**

TCP, UDP, SPX.

#### **Capa 5: Nivel de sesión**

NetBIOS, RPC, SSL.

## **Capa 6: Nivel de presentación**

ASN.1.

#### **Capa 7: Nivel de aplicación**

SNMP, SMTP, NNTP, FTP, SSH, HTTP, SMB/CIFS, NFS, Telnet, IRC, ICQ, POP3, IMAP.

# Internet

# **Internet**

**Es una red de computadoras que conecta millones de equipos ubicados en todo el mundo.**

**Está conformada por múltiples redes de área amplia (WAN) y también redes de área local (LAN).**

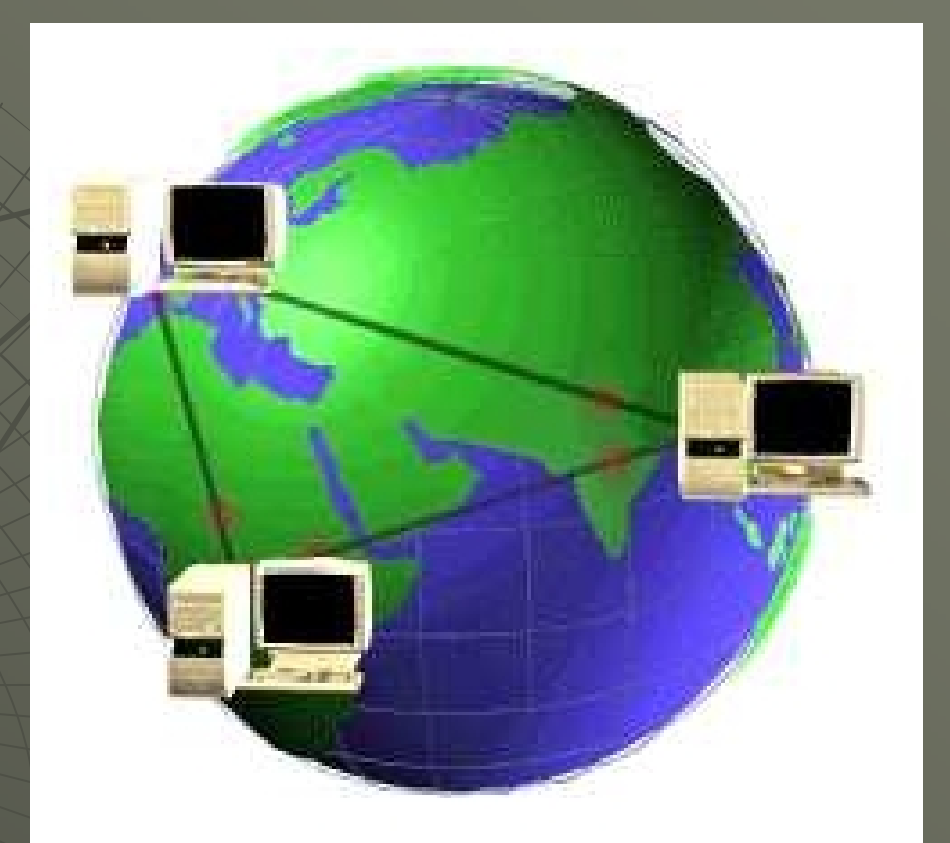

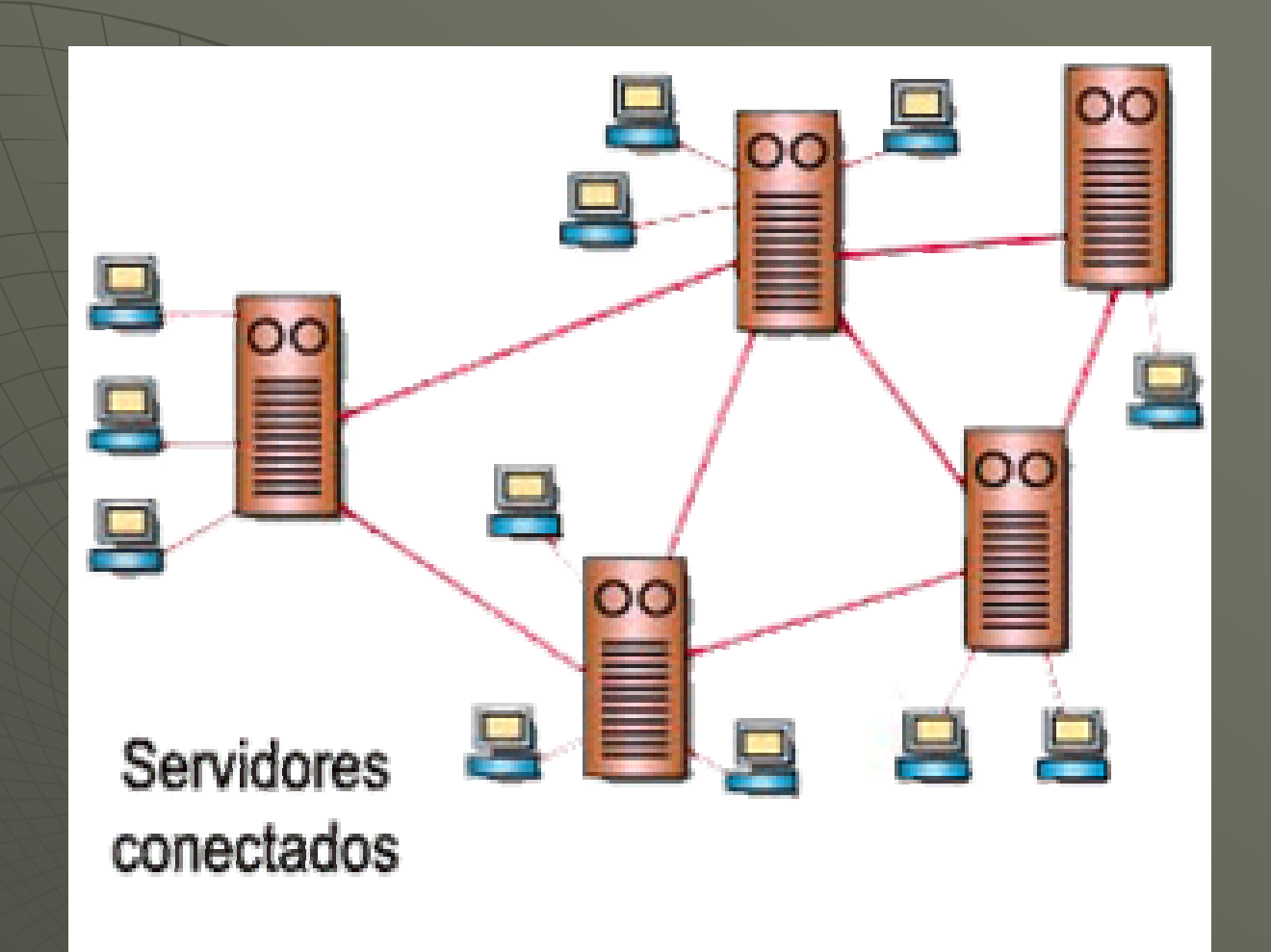

# Servidores

Servidor de correo: un computador donde se guardan todos los mensajes de correo, en espera de que se conecte el usuario al que van dirigidos y que los recoja.

Servidor Web: un computador que presenta información según el estándar Web (WWW). Ejecutamos un programa navegador, nos conectamos a un servidor Web y leemos su contenido en forma de páginas con colores, texto, fotografías y otros objetos.

Servidor FTP: un computador que contiene archivos que podemos descargar.

# **Características generales de Internet**

- **- Per mite la comuni ite la comunicación entre personas que se encuentran en cación entre personas que se encuentran en diferentes ubicaciones geográficas. diferentes ubicaciones geográficas.**
- **Fácil acceso a cualquier clase de público**
- **- Permite el acceso a bancos de información situados en Permite el acceso a bancos de información situados en cualquier parte del mundo cualquier parte del mundo**

- **- Es un sistema Es un sistema abierto abierto**
- **Es de gran uti Es de gran utilidad en diversas lidad en diversas áreas+**

**-Permite ahorrar tiempo y dinero Permite ahorrar tiempo y dinero**

# Número de usuarios de Internet en el mundo Número de usuarios de Internet en el mundo

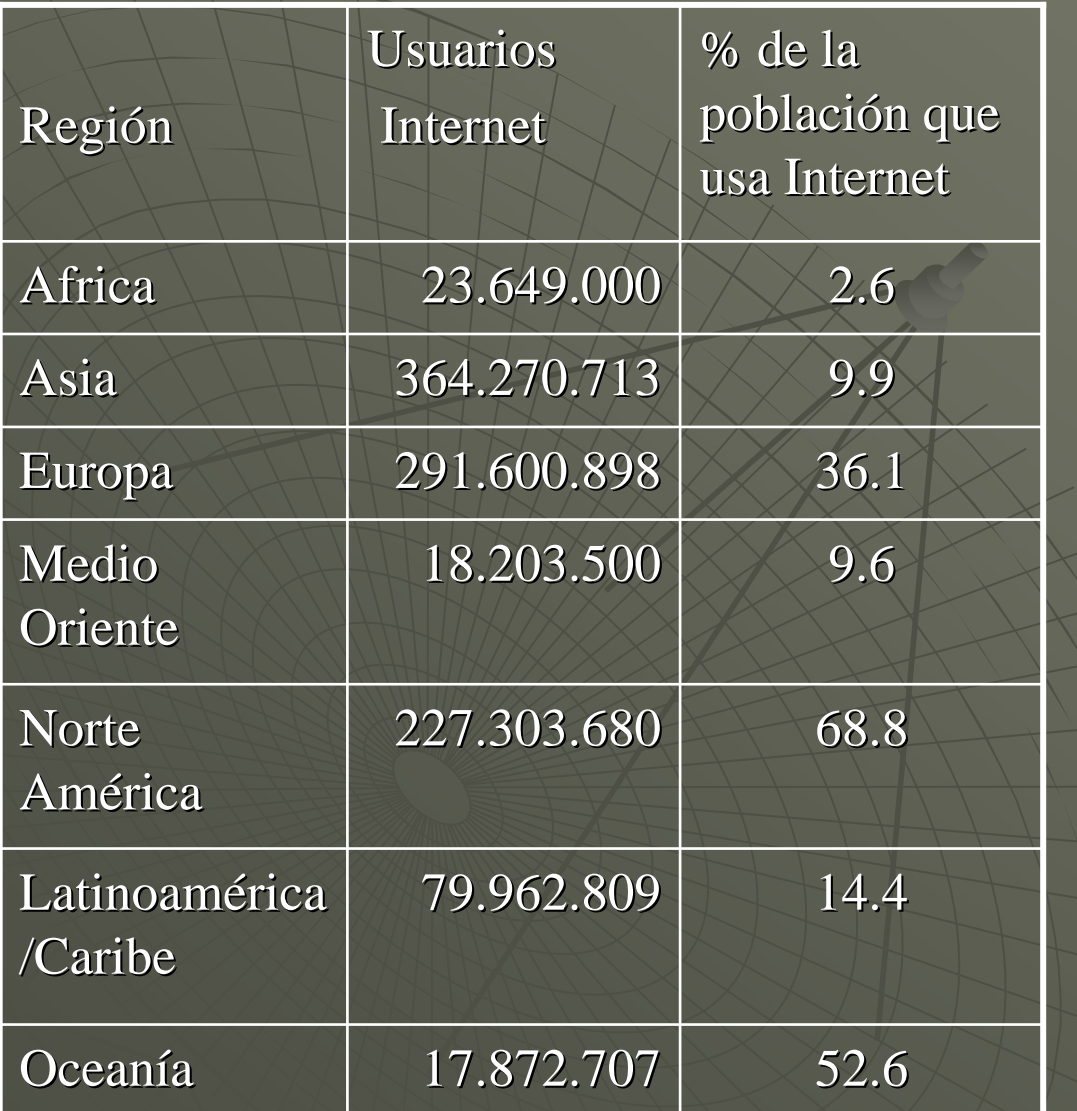

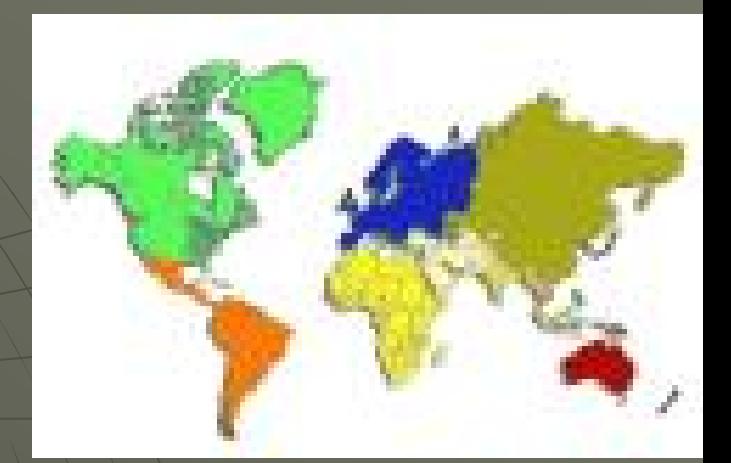

## Fuente: http://www.internetworldstats.com/stats.htm

# **Breve historia**

Origen: 1969. Departamento de Defensa de USA. Objetivo: intercambiar mensajes y archivos entre instituciones militares, académicas e industriales. ARPANET.

1973. La red llega a Noruega e Inglaterra, y sigue creciendo.

1984. La Fundación Nacional para la Ciencia (NSF) continúa el proyecto. Estableció 5 centros de "supercómputo", accesibles a través de ARPANET.

ARPANET se hace insuficiente. Se crea NSFnet

El enlace entre ARPANET, NSFnet y otras redes se denominó INTERNET. Se fueron uniendo otras redes de instituciones públicas, privadas, comerciales, etc.

1990. Se desconecta la r ed original A RPANET.

Aprox. 1995 Internet comienza a expandirse considerablemente y a obtener popularidad, hasta llegar a ser lo que es hoy día.

## Protocolo TCP/IP

Internet utiliza como plataforma común el protocolo TCP/IP

Protocolo TCP/IP: conjunto de convenciones que determina cómo se realiza el intercambio de datos entre los distintos computadores conectados a Internet. TCP (Transport Control Protocol): verifica que la información se transporte correctamente entre dos computadores. IP (internet Protocol): encuentra en la red mundial el computador con el que se desea hacer una conexión.

# Dirección IP

Dirección IP: dirección única que identifica a cada computador conectado a Internet. Consta de cuatro números del 0 al 225 separados entre sí por un punto números del 0 al 225 separados entre sí por un punto Todos los computadores de Internet, ya sean servidores o clientes, tienen que estar identificados mediante una dirección IP.

Ejemplo: Ejemplo:

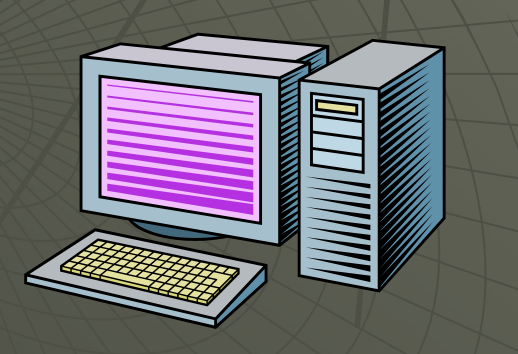

150.185.156.2

# Dirección IP

La dirección IP permite tener la ubicación exacta del computador dentro de la red.

De este modo, si nuestro computador está conectado a Internet podemos comunicarnos con otro computador que también esté conectado, no importa el lugar geográfico donde se encuentre.

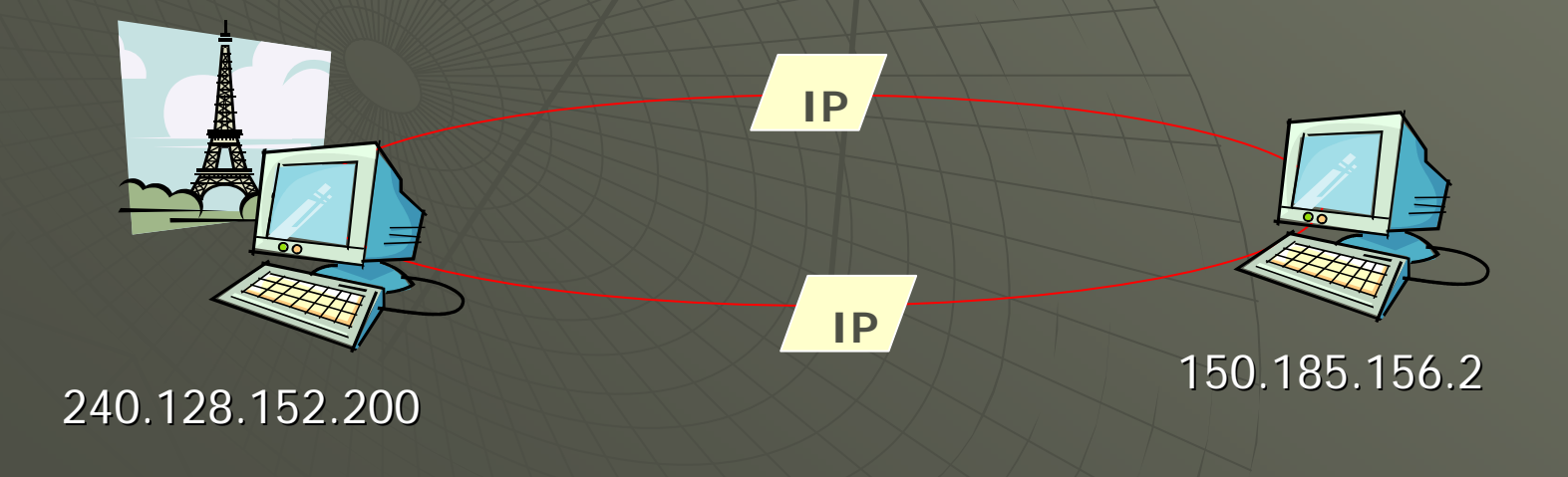

# Sistema de nombre de dominios (DNS)

Internet usa el DNS (Domain name system) para transformas las direcciones IP en nombres de dominios constituidos por letras y palabras más fáciles de recordar.

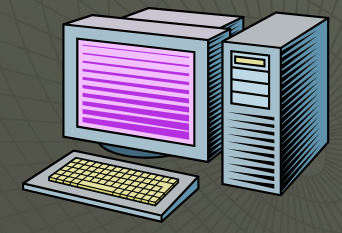

#### 150.185.156.2

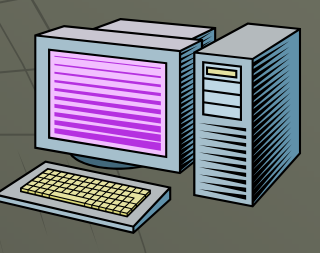

liscano. liscano.forest.ula.ve forest.ula.ve 150.185.156.2

Internet sólo puede leer direcciones IP por lo que se tiene que "traducir" los números por letras y las letras por números.

## Servidores DNS (Domain Name Server)

Computadores donde se almacenan los nombres de dominio y sus correspondientes dirección IP. Recibe como entrada un nombre de dominio y devuelve la dirección IP correspondiente a dicho nombre de dominio.

## Algunos sufijos de dominio DNS

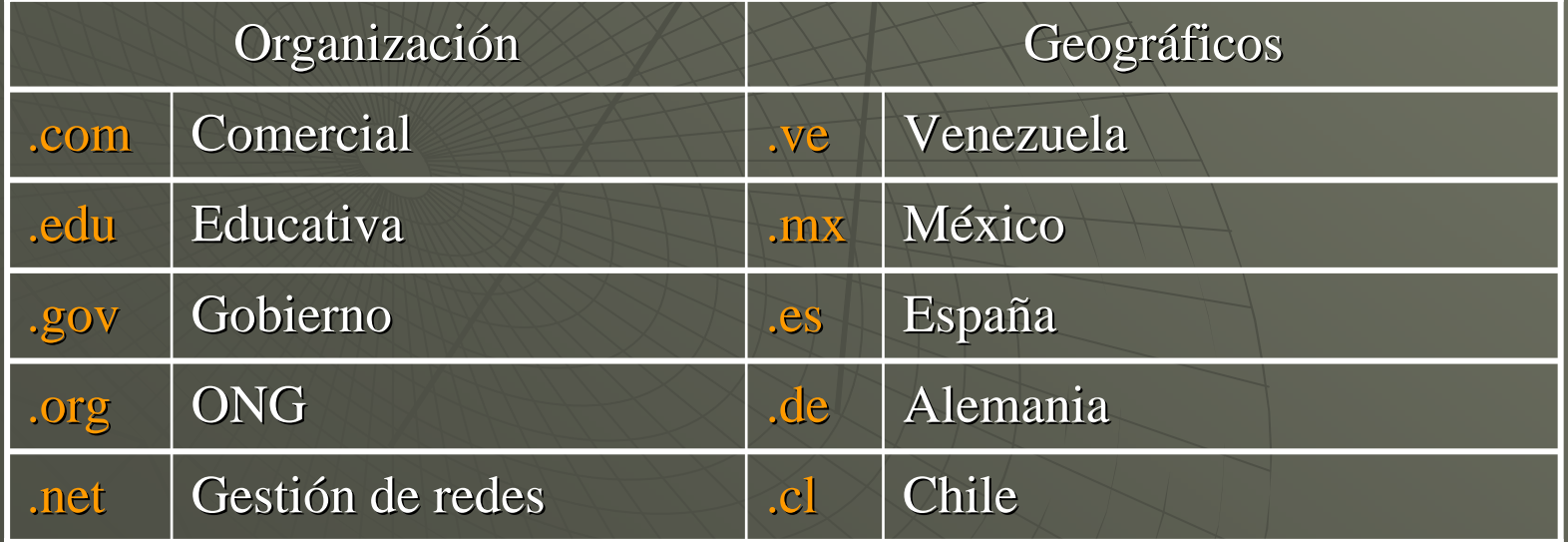

# **Servicios que ofrece Internet Servicios que ofrece Internet**

◆ World wide web ◆ Correo electrónico ◆ Chat ◆ FTP  $\bullet$  Foros de discusión

## 1) World wide web

Permite distribuir información por Internet en forma de páginas (páginas web) que pueden incluir textos, imágenes, animaciones, sonidos y videos.

En Internet la información se encuentra organizada en publicaciones electrónicas llamadas páginas web.

# Las páginas están enlazadas por medio de vínculos de hipertexto, los cuales permiten saltar (navegar) de un a página a otra.

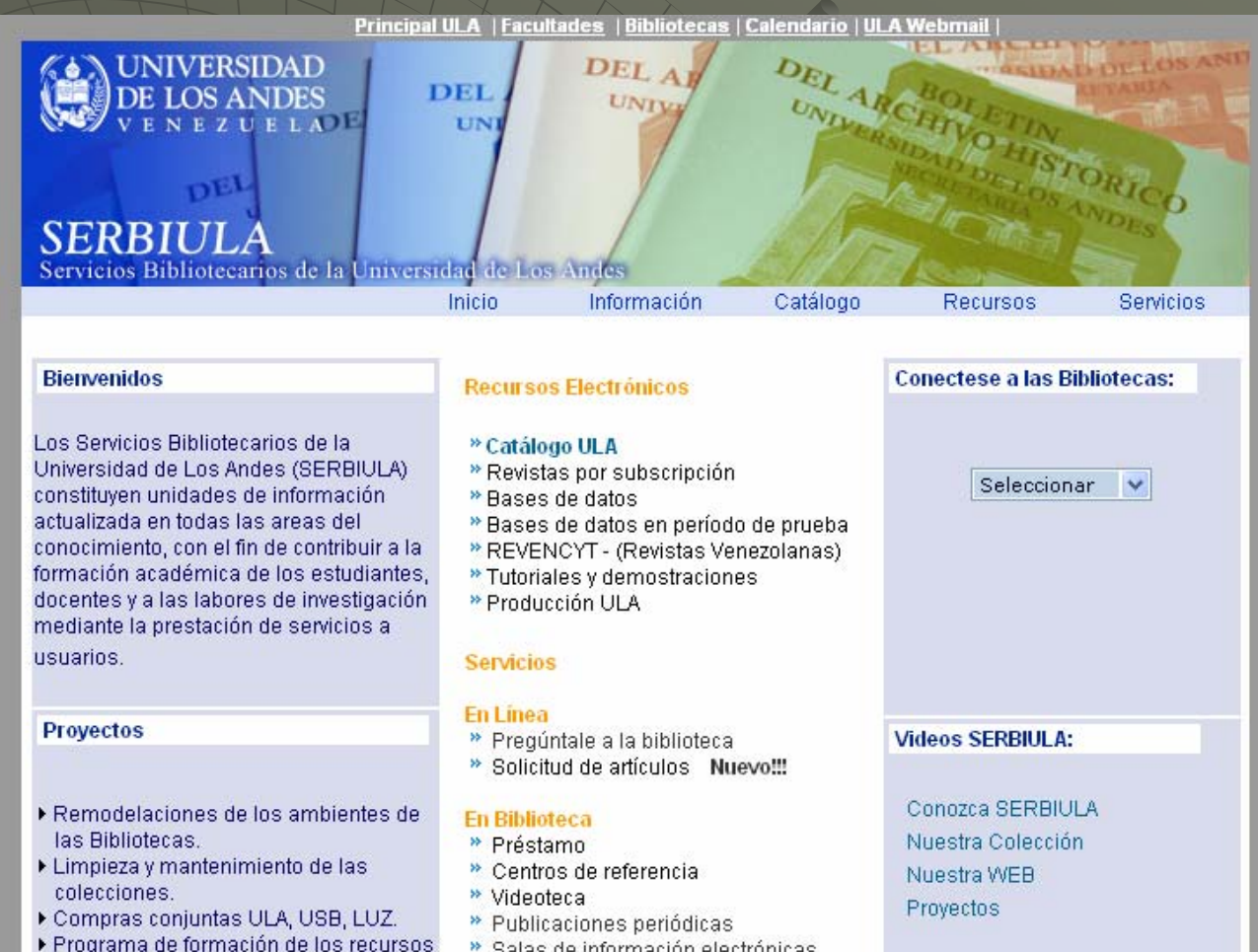

> Salas de información electrónicas

humanos de SERBIULA.

Sitio web: es un conjunto de páginas web enlazadas y que se encuentran en una misma ubicación de Internet.

Cada sitio web contiene un home page (página principal) que orienta el acceso a las restantes páginas de ese sitio, por ejemplo:

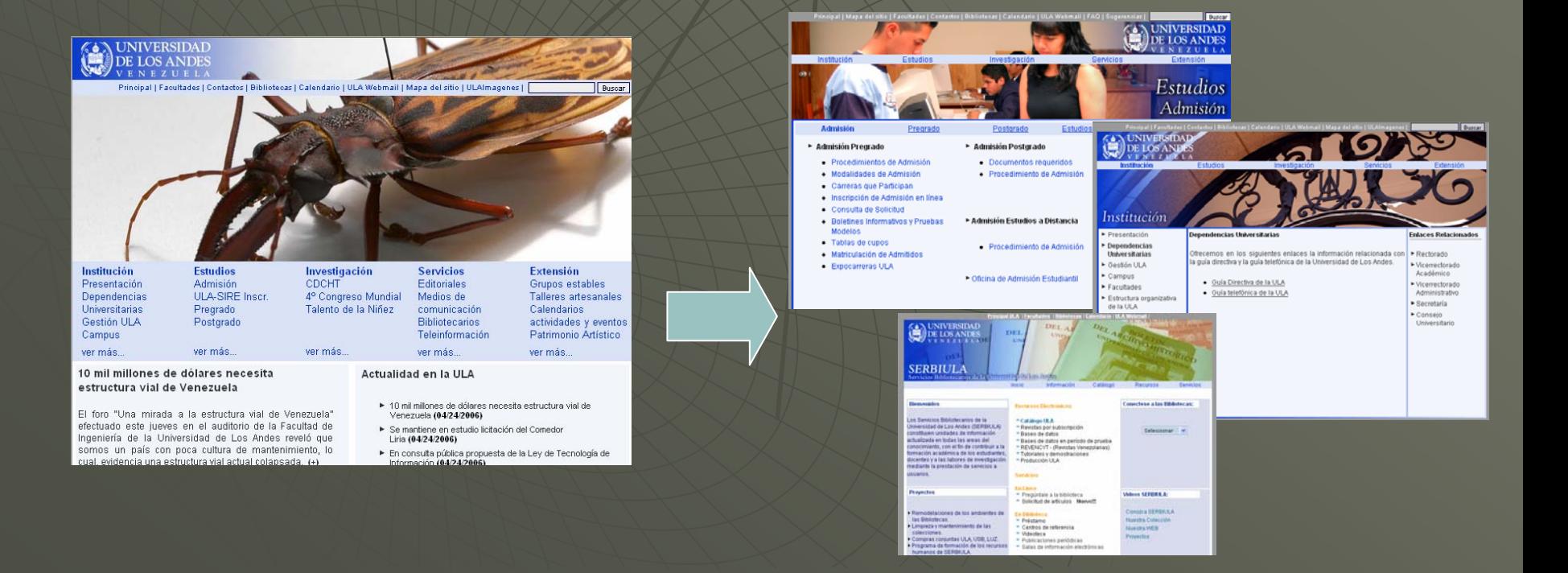

Para poder visualizar una página web es necesario utilizar un navegador.

**Navegador:** programa que permite cargar y mostrar la información contenida en una página web, en la computadora.

Algunos de los navegadores más utilizados son: Explorer, Nestape y últimamente Mozilla (software libre).

Cuando se ingresa a un navegador debe aparecer en la parte superior de la pantalla algo como lo siguiente:

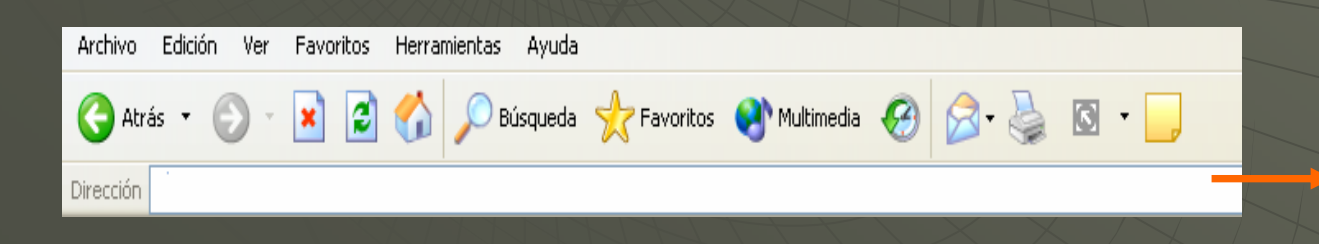

Aquí se coloca la dirección U RL

**Dirección URL: Dirección URL:** dirección que especifica el computador o dirección que especifica el computador o servidor web donde se encuentra una página web. Indica la ubicación lógica donde está un archivo (página web).

Ejemplo: Ejemplo: **http://www.ula.ve**

http: indica que estamos viendo un documento hipertexto. http (Hypertext Transfer Protocol) es el protocolo que define la manera como se comunican entre sí el navegador y el servidor web

www (world wide web) indica el tipo de recurso de Internet al que se está conectando

ula.ve: identifica el computador (servidor) con el que se desea establecer contacto

## ¿Qué debe hacerse cuando no se conoce la dirección URL?

Es necesario utilizar un buscador.

Buscador: herramienta que permite encontrar la información deseada en la web. Son grandes bases de datos que permiten buscar palabras claves y frases en todas la páginas que tienen registradas. Ejemplos: google, yahoo, altavista, auyantepui, etc.

# **2) Correo electrónico 2) Correo electrónico**

Recurso de Internet que permite enviar mensajes escritos y /o archivos a otras personas que tengan cuenta de correo electrónico, ofreciendo una comunicación casi inmediata a grandes distancias.

## **Ventajas: Ventajas:**

**Rapidez:** un mensaje puede llegar a cualquier parte del mundo en pocos segundos.

Seguridad: porque el peligro de que se extravíe la información es menor que en los sistemas tradicionales de mensajería.

## **¿Qué se necesita para utilizar el correo electrónico? ¿Qué se necesita para utilizar el correo electrónico?**

1) Tener un computador conectado a Internet 2) Tener asignada una dirección electrónica 2) Tener asignada una dirección electrónica

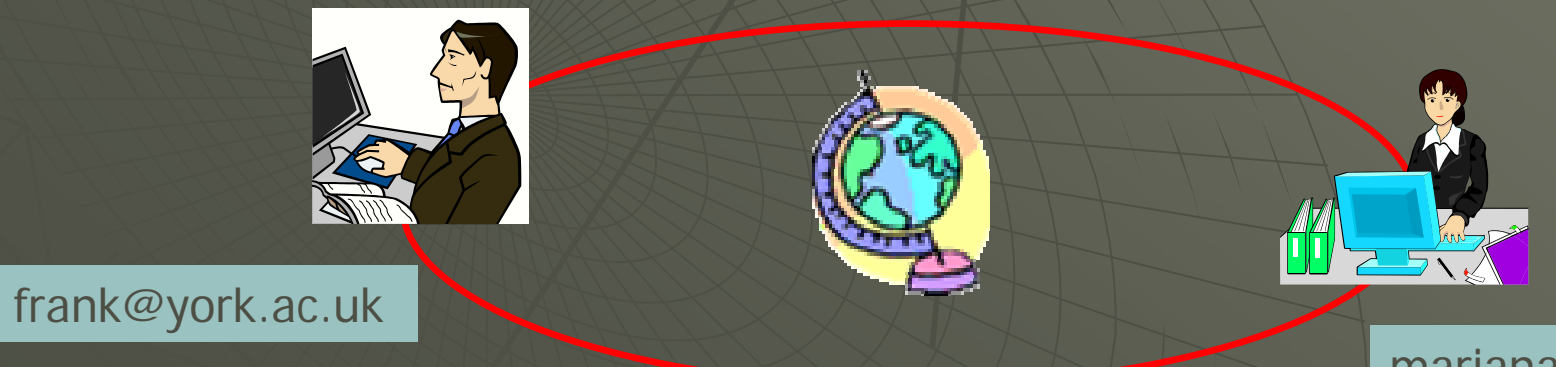

marianalp@ula.ve

Una dirección electrónica es una secuencia de nombres y caracteres que identifica a cada persona que utiliza el servicio caracteres que identifica a cada persona que utiliza el servicio de correo electrónico de Internet.

Estructura:

usuario@dominio.subdominio1.subdominio2............

Identificación del usuario

Identificación del servidor

Ejemplos:

# **3) Chat 3) Chat**

Es una herramienta mediante la cual personas de todo el mundo pueden comunicarse en tiempo real, escribiendo en sus teclados. Estas palabras se transmiten de inmediato a los computadores de otras personas conectadas a Internet y a su vez el usuario conectadas a Internet y a su vez el usuario puede leer lo que las otras personas escriben.

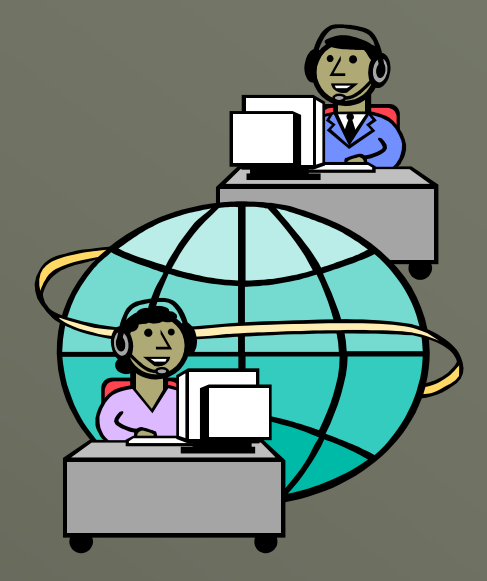

## Ventajas:

- 1) Permite entablar conversación con muchos usuarios a la vez
- 2) No sólo permite la conversación escrita sino que también es posible la comunicación por audio y video
- 3) Es un medio económico de comunicación

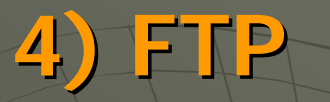

FTP (File Transfer Protocol): es la forma estándar en que los archivos se transmiten en Internet. A través de FTP, un usuario puede acceder a archivos que se encuentran almacenados en computadoras remotas y copiarlos o bajarlos a su computadora.

Las computadoras que almacenan archivos que pueden ser copiados mediante FTP, se denominan sitios o servidores FTP. Estos sitios tienen su propia dirección, ejemplo: Ftp://isis.faces.ula.ve

## ¿Qué se necesita para acceder al FTP? ¿Qué se necesita para acceder al FTP?

1) Una computadora conectada a Internet 1) Una computadora conectada a Internet

2) Escribir en un navegador la dirección URL de algún servidor FTP.

## Ejemplo: ftp://isis.faces.ula.ve

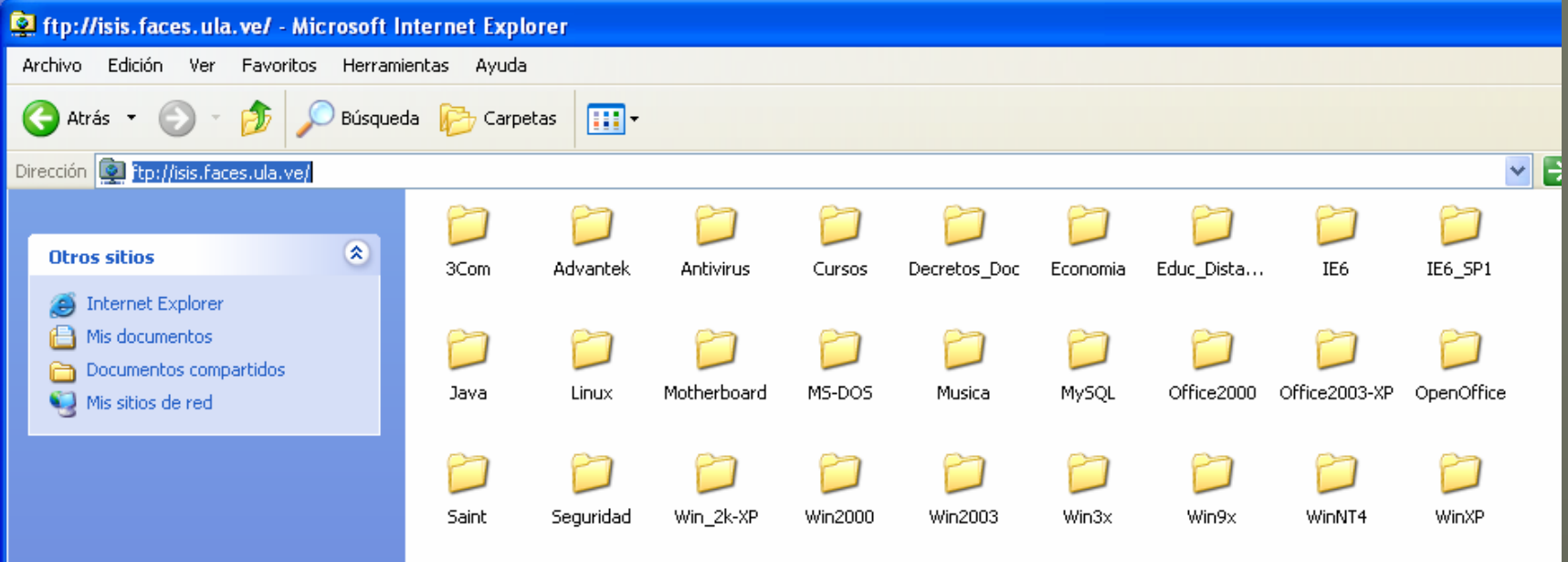

# **Algunas áreas de desarrollo en Algunas áreas de desarrollo en Internet Internet**

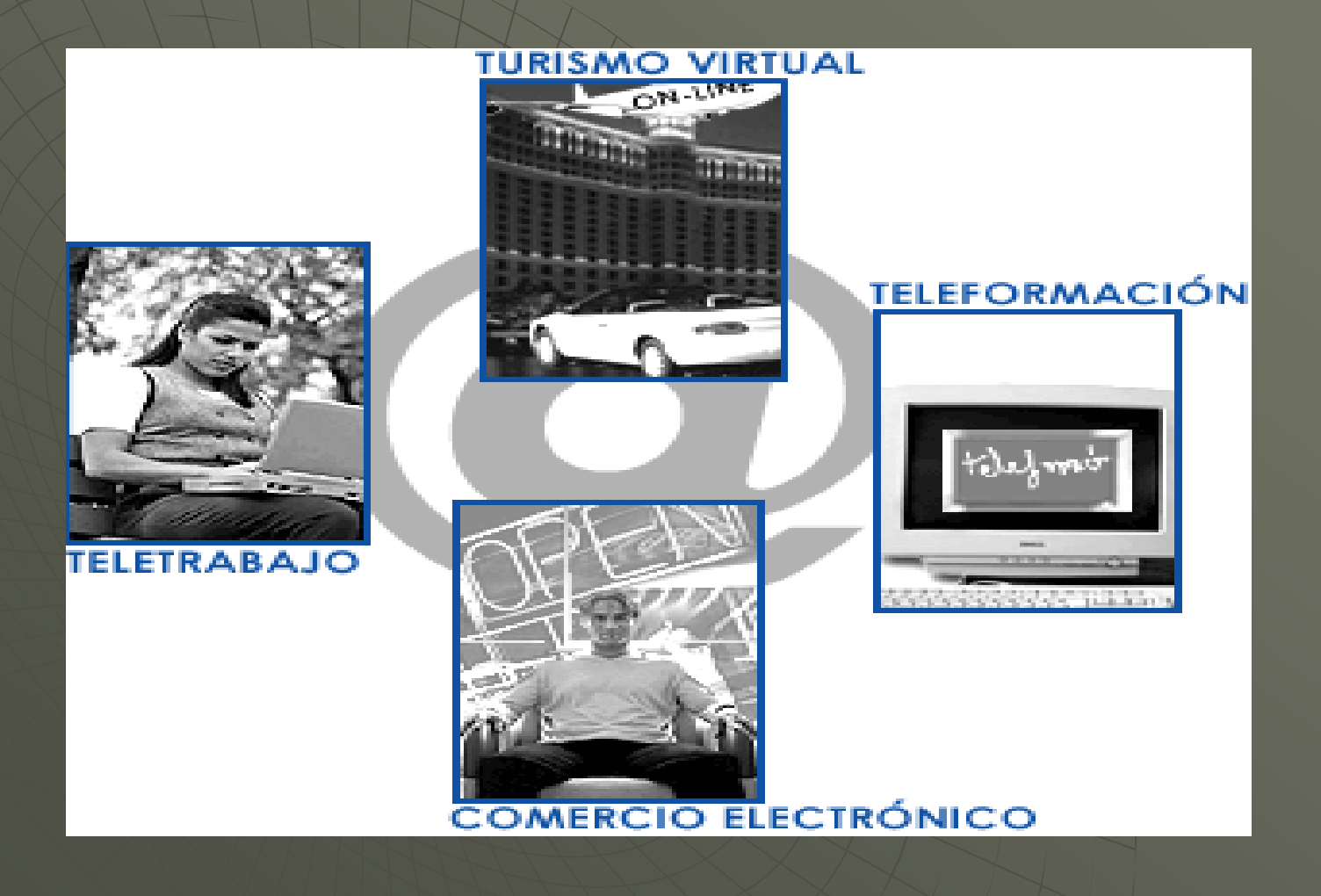

# **Inconvenientes de Internet Inconvenientes de Internet**

 $\blacktriangleright$  Calidad de la información (contenidos poco cuidadosos, inexactos o falsos)

 $\bullet\,$  Por la gran cantidad de información disponible, puede ser difícil encontrar la relevante.

• Información no apta para todos los públicos

◆ Adicción a Internet.

 $\bullet~$  Existencia de virus informáticos y posibilidad de interceptación de información (hackers y crackers)

# Virus y otros peligros

Los expertos en virus computacionales advirtieron recientemente sobre la gran cantidad de virus existentes en la actualidad. Para eso, debemos saber cómo funcionan y qué daños pueden provocar.

Caballo de Troya

Permanece activo en la memoria. Se autoactualiza y el archivo donde se instala es eliminado, pudiendo borrar contraseñas de nuestro sistema robando información.

A través de estos troyanos, los hackers pueden tomar el control total de archivos vitales de nuestro computador.

Gusano Se autoreproducen. Residen en la memoria activa del computador y exploran la red buscando computadores vulnerables a los que pueden transmitirse.

Si su reproducción es incontrolable, podrían terminar arrasando con los recursos de la red.

#### **Virus**

Provocan un daño severo. Infecta los archivos que muchas veces, por descuido, entran en nuestro computador vía e-mail o al bajar alguna imagen, documentos o video desde la red. El daño que provoca es severo, ya que puede llegar a borrar todos los datos del computador.

## **Notas**

Algunas de las imágenes utilizadas en esta presentación fueron cedidas por el Prof. Alex Barrios.

Algunos conceptos referentes a Internet fueron tomados del curso "Espacios virtuales para docentes" del CEIDIS, ULA.

Puede complementarse la información con la guía de Internet disponible en la página web de la asignatura y con el curso en línea: http://www.aulaclic.es/internet/index.htm